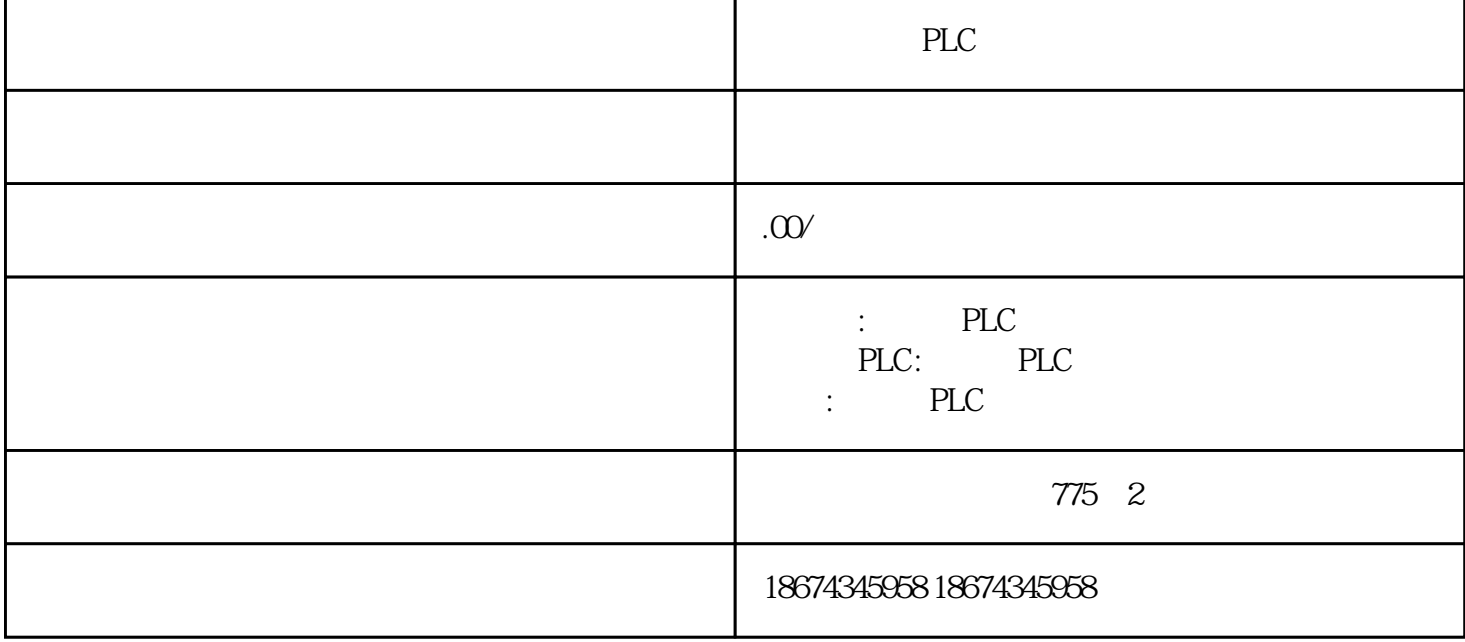

IFIX SIEMENS PLCSIM

STEP7 OB/FC/FB/DB 进行编程就"轻而易举"了。 在热线上经常遇到用户咨询FB的接口变量类型IN\_OUT、STAT、TEM P  $\qquad \qquad$  P  $\qquad \qquad$  (A+B)\* C =D " TEMP\_value" "A" "B" \* C" \* \* \* D" \* TEMP\_value" N\_OUT STAT TEMP FB1, IN A B C INT OUT D INT OB1 FB1, DB DB1

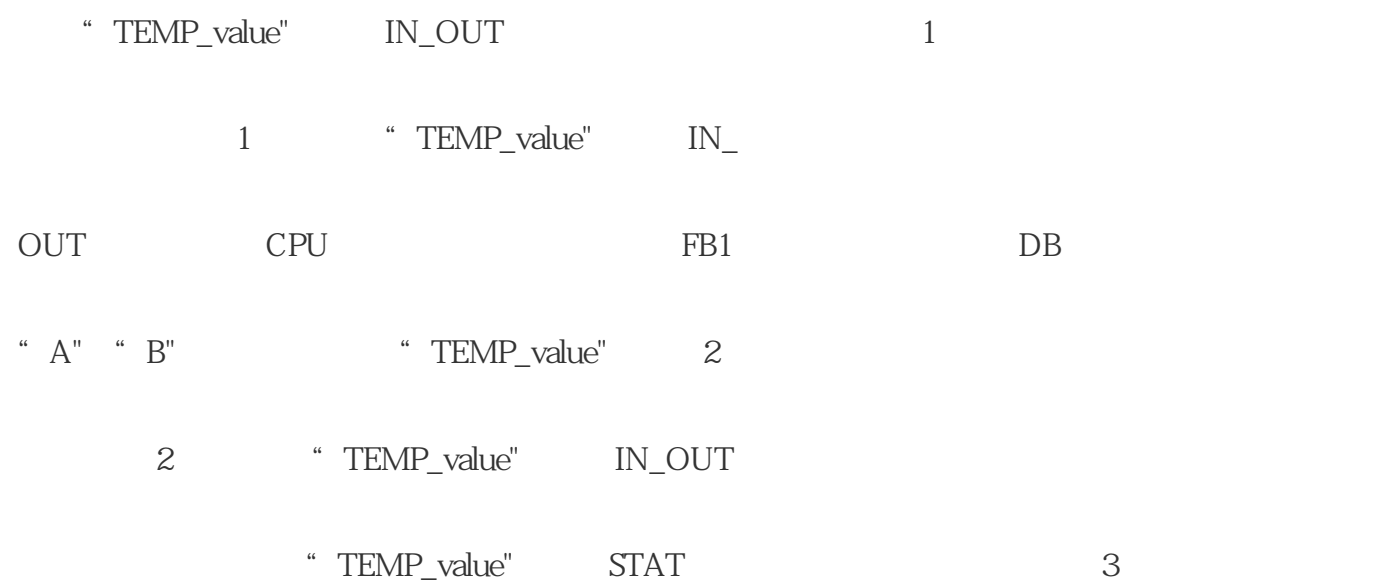